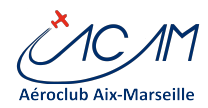

Cher(e)s Pilotes, Cher(s) adhérent(e),

Quelques actualités sur les changements informatiques. Désormais un **ACAM-Infos Spécial "Bogues"** paraitra périodiquement.

Ce message est adressé EXCEPTIONNELLEMENT à toute la liste des inscrits.

*Pour toute information ou sollicitation sur le sujet informatique et site Web, MERCI DE NE PAS SOLLICITER LA SECRETAIRE. Envoyer un message cette adresse mail : [informatique@aeroclub-acam.org](mailto:informatique@aeroclub-acam.org).*

## INFORMATIQUE DU CLUB Les chantiers en cours

Nous travaillons actuellement sur les chantiers suivants :

Mise en place d'un nouveau serveur pour héberger les services ACAM dont AEROGEST-CLUB

Passage de tous les postes de travail du Club en Windows 10 (pour pallier l'obsolescence de Windows XP)

Mise à jour des fonctionnalités du site Web.

Clôtures des comptes 2014.

Renforcement de la sécurité informatique pour mieux utiliser les tablettes et smartphones Simplification de la gestion du référentiel documentaire pour le secrétariat et pour les conseillers.

### **Erreur possible : Message erroné de changement de mot de passe**

Vous avez dû recevoir il y a quelques jours, un message signalant le changement de votre mot de passe sur le site Web.

Le problème est identifié mais encore en cours de règlement. Merci de ne pas en tenir compte.

#### *Votre mot de passe reste identique à celui choisi dans AEROGEST-CLUB*.

*En cas de difficulté majeure pour connecter sur le site, écrire à l'adresse informatique@aeroclub-acam.org.*

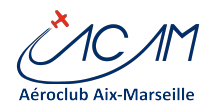

## Bonnes pratiques sur les mots de passe

Nous recommandons de changer régulièrement votre mot de passe (disons une fois par an) sur AEROGEST-CLUB. Ce dernier est propagé le lendemain sur la réservation AEROGEST-RESA et sur le site Web. La rentrée est une bonne occasion de changement de mot de passe.

Le changement s'effectue au club, sur la page Pilote d'AEROGEST-CLUB. L'opération est très simple et rapide.

Vous pouvez également mettre à jour vos mails, numéro de téléphone, y compris ceux que vous ne voulez pas rendre publics.

#### *Noter que sans email valide, vous ne pouvez pas avoir accès au site web.*

Ne pas déranger la secrétaire pour les changements de mot de passe.

# AEROGEST

## Les départs sous AEROGEST

Demander à son instructeur de mettre à jour les lâchers et licences de chaque pilote. Informez le chaque fois que vous pensez recevoir un refus de vol à tort

#### ATTENTION – IMPORTANT

L'autorisation de départ est indispensable. Sans autorisation, votre responsabilité est engagée vis-à-vis du Club et des assurances

*Si AEROGEST n'est pas à jour et que vous savez que vous pouvez voler*, prenez-en la responsabilité et partez en vol.

Au retour de vol, **merci d'effectuer deux action**s :

noter en observation du vol que vous n'avez pas eu l'autorisation et pourquoi vous avez passé outre

envoyer un message email à informatique@aeroclub-acam.org. et à votre instructeur référent

# Site WEB

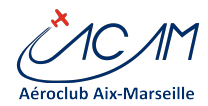

### Quelques rappels : des services accessibles aux membres une fois identifiés

Les lettres ACAM-Infos sont disponibles sur le site web ici : <http://www.aeroclub-acam.fr/web/actualites/newsletter/>

Vous avez les informations pour alimenter votre compte par virements ici : <http://www.aeroclub-acam.fr/web/prive/compte-pilote/>

**Sachez qu'une page Facebook accessible au public existe. De même un groupe fermé FACEBOOK existe pour partager des informations entre membres uniquement.**

N'hésitez pas à nous faire part de vos suggestions d'amélioration du site.

Bon vol à tous et faites vous plaisir.

#### **ACAMicalement. Equipe Informatique ACAM (Robert, Serge, Rémi, Gérard)**

MAJ : 2015-10-11